## **Allow clusters to share hosts**

10/21/2016 04:49 PM - John Noss

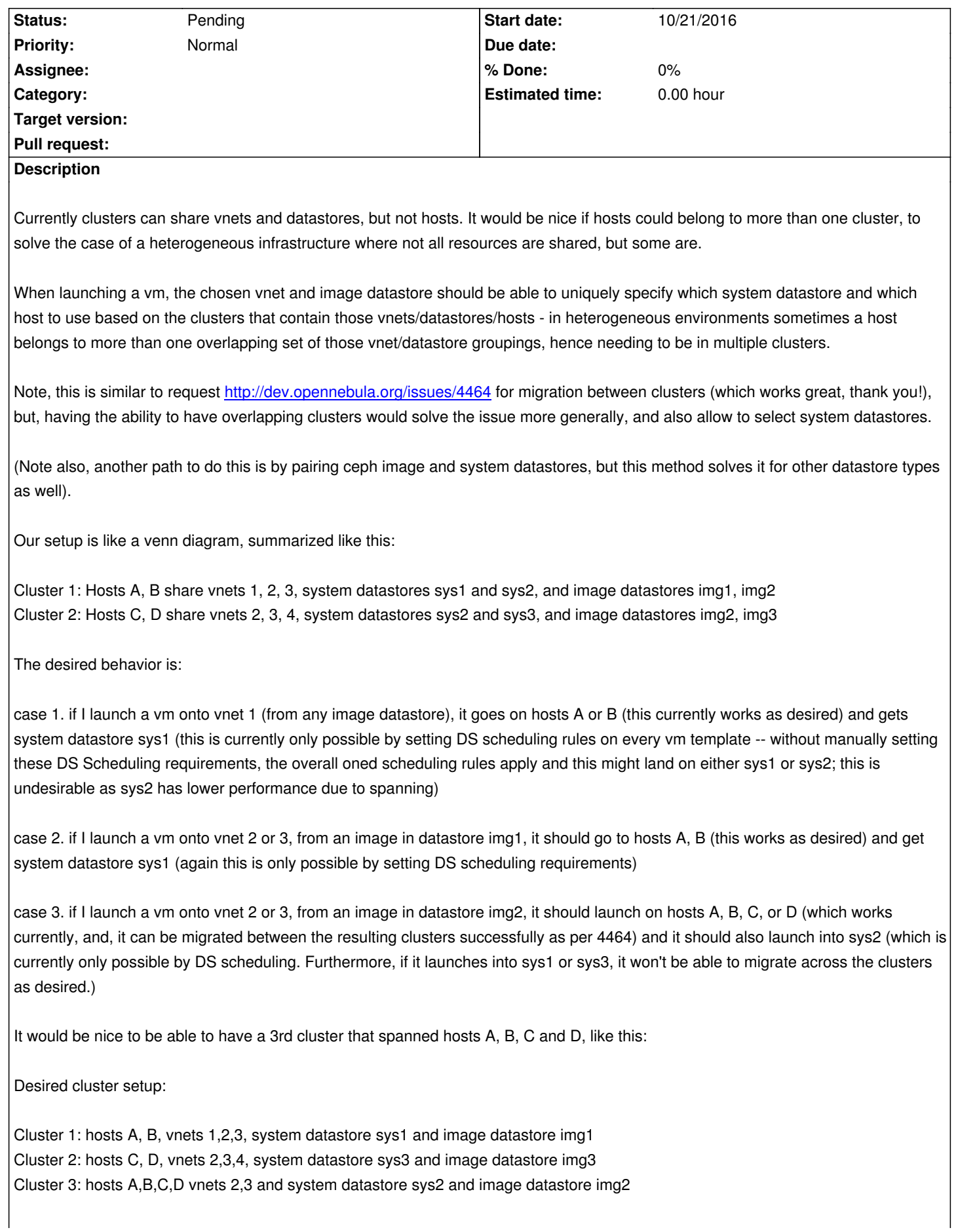

selection of the proper system datastore without requiring adding DS scheduling rules to every template. If a vm uses vnet 1, it launches into cluster 1 and gets system datastore sys1 (case 1); use vnet 2 or 3 and image from img1, launch into cluster 1 and sys1 (case 2); use vnet 2 or 3 and image from img2, launch into cluster 3, get system datastore sys2 (case 3).

The extra benefit is that when an admin makes changes to the clusters (adding vnets, or datastores) the scheduling will take that into account without requiring additional metadata to be added to the vnets or datastores, or any DS scheduling rules to be updated.

## **History**

## **#1 - 10/21/2016 05:04 PM - John Noss**

Note see also http://dev.opennebula.org/issues/4877 for a different way to address this, for ceph datastores, by pairing ceph image and system datastores

## **#2 - 11/01/20[16 09:45 AM - Ruben S. Montero](http://dev.opennebula.org/issues/4877)**

*- Tracker changed from Feature to Request*

Hi

OpenNebula is designed as you described, the datastore and vnets determine the set of suitable hosts. The more natural solution was to fix the host and let the vnet and ds cluster membership constraint the set of possible clusters. Freeing also host cluster membership would complicate scheduling, apart from preventing some cluster-wide attributes to be inherited by the host.

AUTOMATIC\_DS\_REQUIREMENTS are set by oned, and DS\_REQUIREMENTS is very useful to implement different storage policies (similar to VMware DRS)

To implement the use case described in the issue, you need to cluster hosts with access to the same vnets and datastores.

**Cheers**